# Internet Level Spam Detection and SpamAssassin 2.50

# Matt Sergeant Senior Anti-Spam Technologist MessageLabs

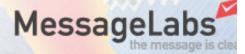

## MessageLabs Details

- Scan email mainly for companies but also personal scanning
- >10m emails/day
- Originally anti-virus only. Anti-spam is main focus in US
- Anti-virus scanning is 100% solution (with guarantee)
- Anti-spam is about 95% accurate
- Different problem scale though 1:200 emails vs 1:3 emails
   MessageLab

#### How we work

- MX Records point to us
- Outgoing points to us too
- 20+ email processing racks worldwide
- Spam and Viruses stopped before they enter your network

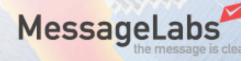

## Technology

- Started off with SpamAssassin
  - It was the only decent spam scanner at the time
- Extended it, changed it, submitted patches, added custom code
- Became a lead SpamAssassin developer in the process
- Scared the pants off our business people in the process ;-)

# SpamAssassin Intro

- SpamAssassin is a rules based heuristic engine combined with a genetic algorithm blah blah blah...
- Reality: SpamAssassin is a framework for combining spam detection techniques
- Probably around 30m users

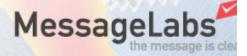

# **Spam Detection Stats**

|                    | DNSBLs  | Phrase<br>Matching | Heuristics<br>(SA) | Statistics |  |
|--------------------|---------|--------------------|--------------------|------------|--|
| Accuracy           | 0 - 60% | 80%                | 95%                | 99%+       |  |
| False<br>Positives | 10%     | 2%                 | 0.5%               | 0.1%       |  |

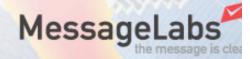

#### Why Not Just Use Statistics Then?

- 99% is only true for personal email
- Statistical techniques learn what your personal email looks like
- Doesn't work quite as well when you have users with dissimilar inboxes
- Live data testing accuracy about 80 -95%

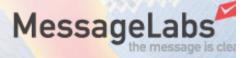

#### **Further Details**

- Some users (bless them) like to receive stock reports, marketing reports, sales leaflets, offers, deals of the century, HTML, and every piece of junk you can imagine, all via email.
- Yes, these people do exist, and they are our customers!
- Their statistics db entries tilt the database and they are often right to do so

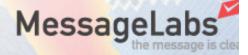

# What Can We Do?

- Statistics don't consider all the details

   Feature extraction is *hard*
- SpamAssassin examines a lot more of the email
  - Finer details of the headers
  - Regexps in the body text
  - Eval tests do things like "HTML tag percentage"
- So lets combine the two

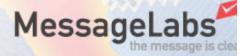

#### Aside: How Statistics Works

- Extract *features* from the email
- Look up how many times we've seen that feature before in Spam and Ham
- Create probability for that feature
- Combine all the probabilities for all the features into an overall probability

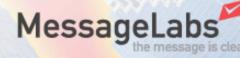

#### **Possible Method**

- Store SpamAssassin results as features – e.g. P(ADVERT\_CODE) = 0.95
- This works, but not very well compared to current scoring mechanism
- Reason: SpamAssassin doesn't have enough non-spam indicators to correctly weight against the spam features

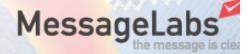

#### **Chosen Method**

- Assign scores to probabilities
- Use GA to assign those scores

| score BAYES_00 | -4.000 |
|----------------|--------|
| score BAYES_01 | -2.000 |
| score BAYES_10 | -0.500 |
| score BAYES_20 | -0.100 |
| score BAYES_70 | 0.100  |
| score BAYES_80 | 0.500  |
| score BAYES_90 | 2.000  |
| score BAYES_99 | 4.000  |

Add this to the total along with everything else

MessageLabs

### Results

- With threshold at 7 to reduce FPs
- Using customer live emails as training and test data (split half and half)
- Accuracy: 99%
- FPs: 0.1% (all in the "hard\_ham" folder newsletters and other HTML mail)
- Overall, better than we could ever expect with pure SpamAssassin (pre 2.50) or pure Bayes

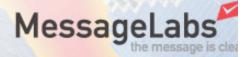

# **QUESTIONS?**

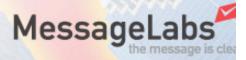

# **EXTRA SLIDES**

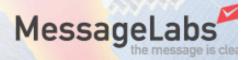

# Alternate Possible Schemes

- Decision Trees
  - Reduce number of rules run by a factor of 50
  - Speeds up SpamAssassin by an enormous amount
  - Not quite as accurate, though lots of work left to do in this area
- Boosting/ADABOOST
- Neural Nets
  - Each rule becomes a node in the network
  - Slow to learn (even compared to the GA)
  - Single layer perceptron may be comparable to the GA

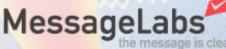

#### Future SpamAssassin Developments

- Auto-learn trains bayes db continually on the email that gets scanned.
- Spam Signatures
  - Some effort by Razor, but massively inaccurate
  - Other work by Brightmail is proprietary
  - Must work like anti-virus signatures human element?
  - Is it possible to make it open source?

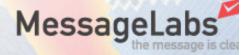

## SpamAssassin Retraining

- Most people install SpamAssassin and forget about it
- This is why Bayes kicks butt for personal installations
- But... If you treat SpamAssassin like a Bayes system i.e. train on your own email, it gets much more accurate
- The training uses a genetic algorithm
- Achieving >99% accuracy via the GA isn't unheard of

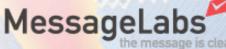

# SpamAssassin GA

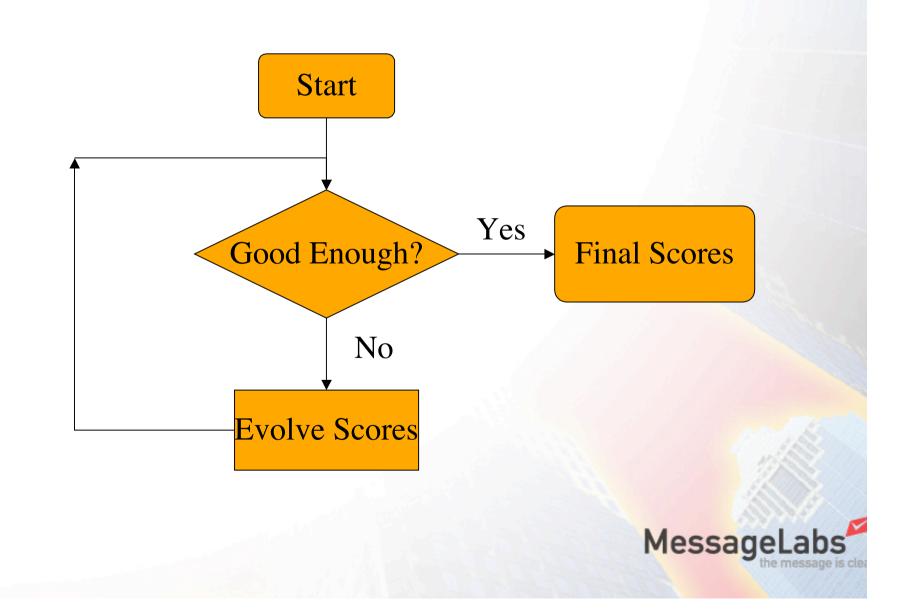

#### **GA In Action**

Read test results for 3948 messages (7011 total). Read scores for 1015 tests. Tter # Field Value 1 Best 2.179058e+03 Averaae 2.210501e+03 12345678901234567890123456789012345678901234567890123456789 Pop size, replacement: 50 33 Mutations (rate, good, bad, var, num): 0.0066970 3 3 4744 0 Adapt (t, fneg, fneg\_add, fpos, fpos\_add): 0 0 0 0 0 Adapt (over, cross, repeat): 0 0 0 # SUMMARY for threshold 5.0: # Correctly non-spam: 3268 46.61% (99.60% of non-spam corpus) # Correctly spam: 3381 48.22% (90.64% of spam corpus) # False positives: 13 0.19% (0.40% of nonspam, 756 weighted) 349 4.98% (9.36% of spam, # False negatives: 1052 weighted) # Average score for spam: 14.4 nonspam: -3.6 # Average for false-pos: 5.1 false-neg: 3.0 # TOTAL: 7011 100.00%

300 Best 7.093876e+02 Average 7.119296e+02

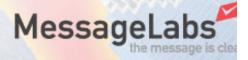

# **Full DNS Results**

| 0١ | /ERALL% | SPAM%   | HAM%    | S/0   | RANK | SCORE  | NAME                     |
|----|---------|---------|---------|-------|------|--------|--------------------------|
|    | 20084   | 8138    | 11946   | 0.405 | 0.00 | 0.00   | (all messages)           |
| -  | 100.000 | 40.5198 | 59.4802 | 0.405 | 0.00 | 0.00   | (all messages as %)      |
|    | 7.469   | 18.4198 | 0.0084  | 1.000 | 0.95 | 3.18   | RCVD_IN_SBL              |
|    | 5.377   | 13.2711 | 0.0000  | 1.000 | 0.95 | 2.66   | DCC_CHECK                |
|    | 4.212   | 10.3957 | 0.0000  | 1.000 | 0.94 | 0.30   | X_OSIRU_SPAMWARE_SITE    |
|    | 3.177   | 7.8152  | 0.0167  | 0.998 | 0.93 | 2.25   | RCVD_IN_ORBS             |
|    | 1.369   | 3.3792  | 0.0000  | 1.000 | 0.93 | 3.25   | RCVD_IN_DSBL             |
|    | 0.981   | 2.4207  | 0.0000  | 1.000 | 0.93 | 3.91   | RAZOR2_CHECK             |
|    | 1.797   | 4.4237  | 0.0084  | 0.998 | 0.93 | 1.00   | RCVD_IN_OPM              |
|    | 0.199   | 0.4915  | 0.0000  | 1.000 | 0.93 | 0.01   | RAZOR2_CF_RANGE_01_10    |
|    | 0.144   | 0.3564  | 0.0000  | 1.000 | 0.93 | 0.01   | RAZOR2_CF_RANGE_11_20    |
|    | 0.139   | 0.3441  | 0.0000  | 1.000 | 0.93 | 0.01   | RAZOR2_CF_RANGE_21_30    |
|    | 0.030   | 0.0737  | 0.0000  | 1.000 | 0.93 | 0.01   | RAZOR2_CF_RANGE_31_40    |
|    | 0.030   | 0.0737  | 0.0000  | 1.000 | 0.93 | 0.01   | RAZOR2_CF_RANGE_41_50    |
|    | 0.025   | 0.0614  | 0.0000  | 1.000 | 0.93 | 2.80   | ROUND_THE_WORLD          |
|    | 0.015   | 0.0369  | 0.0000  | 1.000 | 0.93 | 0.01   | RAZOR2_CF_RANGE_71_80    |
|    | 0.010   | 0.0246  | 0.0000  | 1.000 | 0.93 | 0.01   | RAZOR2_CF_RANGE_81_90    |
|    | 0.010   | 0.0246  | 0.0000  | 1.000 | 0.93 | 0.01   | RAZOR2_CF_RANGE_51_60    |
|    | 5.686   | 13.8486 | 0.1256  | 0.991 | 0.92 | 3.09   | NO_MX_FOR_FROM           |
|    | 2.285   | 5.5665  | 0.0502  | 0.991 | 0.91 | 0.61   | RCVD_IN_RELAYS_ORDB_ORG  |
|    | 0.393   | 0.9585  | 0.0084  | 0.991 | 0.90 | 0.01   | RAZOR2_CF_RANGE_91_100   |
| ?  | 6.652   | 15.5935 | 0.5609  | 0.965 | 0.86 | 2.28   | RCVD_IN_RFCI             |
| ?  | 17.865  | 40.4030 | 2.5113  | 0.941 | 0.83 | 0.01   | RCVD_IN_NJABL            |
| ?  | 9.500   | 21.6269 | 1.2389  | 0.946 | 0.81 | 2.00   | X_NJABL_OPEN_PROXY       |
| Х  | 12.005  | 26.3578 | 2.2267  | 0.922 | 0.76 | 0.77   | RCVD_IN_UNCONFIRMED_DSBL |
| Х  | 30.980  | 58.2453 | 12.4058 | 0.824 | 0.60 | 0.38   | RCVD_IN_OSIRUSOFT_COM    |
| Х  | 1.917   | 3.3915  | 0.9124  | 0.788 | 0.46 | 0.36   | X_OSIRU_DUL_FH           |
| Х  | 1.598   | 2.5928  | 0.9208  | 0.738 | 0.38 | 0.62   | X_OSIRU_DUL              |
| Х  | 2.111   | 3.3669  | 1.2557  | 0.728 | 0.36 | 0.50   | X_NJABL_DIALUP           |
| ok | 0.025   | 0.0369  | 0.0167  | 0.688 | 0.30 | 0.01   | RAZOR2_CF_RANGE_61_70    |
| ?  | 0.274   | 0.1843  | 0.3348  | 0.355 | 0.25 | -10.00 | RCVD_IN_BONDEDSENDER     |
| Х  | 2.290   | 2.8508  | 1.9086  | 0.599 | 0.20 | 0.81   | RCVD_IN_MULTIHOP_DSBL    |
| ?  | 0.070   | 0.0246  | 0.1005  | 0.197 | 0.01 | 2.29   | BAD_HELO_WARNING         |

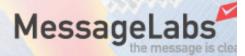